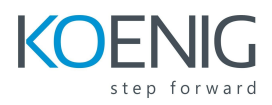

# **Troubleshooting the Cisco ACI Fabric v2**

### **What will you learn.**

- Discover a new ACI fabric
- Confirm functionality of a fabric
- Apply a basic troubleshooting methodology
- Use CLI troubleshooting tools to discover misconfigurations
- View faults in GUI
- Use Visore to query MOs
- Use common troubleshooting tools to troubleshoot L3 OUT, Contracts, and Faults

### **Prerequisites**

DCICN and DCICT or equivalent

### **Who Should Attend**

- Field engineers
- Support engineers
- Server administrators
- Network administrators
- Storage administrators

### **Content**

### **Module 1 Deploy the fabric**

- Lesson 1: Initializing the ACI environment
- Lesson 2: Confirming functionality

### **Module 2 Use Visore and other troubleshooting tools**

- Lesson 1: Use Visore to query MOs
- Lesson 2: Use GUI troubleshooting tools

### **Module 3 Verify VLANs**

● Lesson 1: Using the APIC GUI to verify VLANs

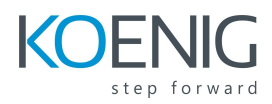

● Lesson 2: Using the APIC CLI to verify VLANs

### **Module 4 Verify and track connectivity of fabric end points**

- Lesson 1: Using the APIC GUI to verify and track connectivity
- Lesson 2: Using the APIC CLI to verify and track connectivity

#### **Module 5 Troubleshoot**

- Lesson 1: Troubleshoot L3 OUT, Routing connectivity
- Lesson 2: Troubleshoot Contracts
- Lesson 3: Review and Document Faults

## **LABS**

- Lab 1: Remote Lab Access and Login
- Lab 2: Discover the current ACI fabric
- Lab 3: Confirm fabric access policies
- Lab 4: Using Visore and other troubleshooting tools
- Lab 5: Verify VLANs
- Lab 6: Verify and track connectivity of fabric end points
- Lab 7: Troubleshoot L3 OUT
- Lab 8: Troubleshoot contracts
- Lab 9: Troubleshoot faults